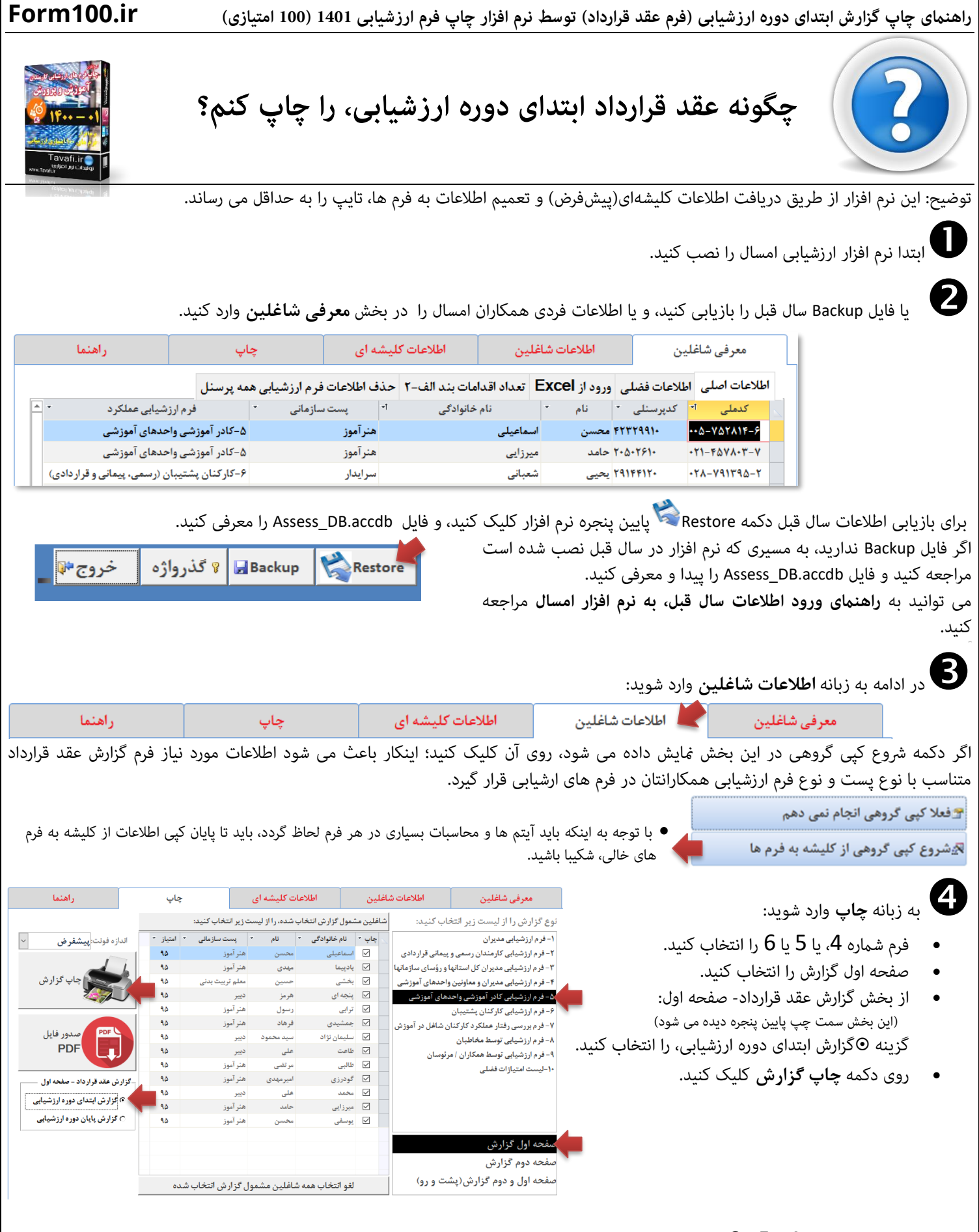

1

اینکار را باید، برای فرمهای 4 و 5 و 6 ، به صورت جداگانه انجام دهید.